ФИО: Максимов Але<mark>кирй Енисчер</mark>СТВО НАУКИ И ВЫСШЕТО ОБРАЗОВАНИЯ РОССИЙСКОЙ ФЕДЕРАЦИИ Дата подписания: 31.0ФедералыНое9государственное бюджетн<mark>ое образовательное учреждение высшего образования</mark> «Московский политехнический университет» 8db180d1a3f02ac9e60521a5672742735c18b1d6Документ подписан простой электронной подписью Информация о владельце: Должность: директор департамента по образовательной политике Уникальный программный ключ:

УТВЕРЖДАЮ Декан факультета информационных технологий Филиппович А.Ю. "01" сентября 2019 г.

Рабочая программа дисциплины

# **«Трехмерные модели в веб-приложении».**

Направление подготовки: **09.03.01 Информатики и вычислительная техника.**

Образовательная программа (профиль): **«Программное обеспечение информационных систем».**

> Год начала обучения: **2019.**

> Уровень образования: **бакалавриат.**

Квалификация (степень) выпускника: **Бакалавр.**

> Форма обучения: **очная.**

Москва, 2019

Рабочая программа дисциплины составлена в соответствии с федеральным образовательным стандартом высшего образования – магистратуры по направлению подготовки 09.03.01 Информатика и вычислительная техника

Рабочая программа утверждена на заседании кафедры Прикладная информатика "28" августа 2019 г (Протокол №1)

Заведующий кафедрой «Прикладная информатика»:

 $\angle$  С. В. Суворов  $\angle$ 

### **Согласовано:**

Руководитель образовательной программы:

/ С. В. Суворов /

Разработчик Доцент кафедры «Прикладная информатика» \_\_\_\_\_\_\_/В. Г. Евтихов/

# **1. ЦЕЛИ ОСВОЕНИЯ ДИСЦИПЛИНЫ**

К **основным целям** освоения дисциплины относится:

- Получение знаний и умений по расчету и компьютерному моделированию основных деталей машин;
- Получение знаний по основным методикам расчета деталей машин;
- закрепление получаемых в семестре знаний и навыков на практике;
- формирование взаимосвязей, получаемых в семестре знаний и навыков с изученными ранее и изучаемых параллельно с данной дисциплиной;
- подготовка студентов к деятельности в соответствии с квалификационной характеристикой бакалавра.

К **основным задачам** дисциплины относятся:

- приобретение навыков расчета и компьютерного моделирования деталей машин с использованием современного САПР
- изучение и освоение теоретического материала, как в процессе контактной, так и в ходе самостоятельной работы;
- выполнение предоставленных практических заданий различных форм, как в процессе контактной, так и в ходе самостоятельной работы;
- самостоятельная работа над тематикой дисциплины для формирования компетенций основной образовательной программы (далее, ООП).

# **2. МЕСТО ДИСЦИПЛИНЫ В СТРУКТУРЕ ООП БАКАЛАВРИАТА**

Дисциплина относится к числу учебных дисциплин части, формируемой участниками образовательных отношений.

Дисциплина взаимосвязана логически и содержательно-методически со следующими дисциплинами и практиками ООП:

- Трехмерное моделирование в САПР;
- Компьютерное моделирование деталей машин;
- Технология машиностроения в Inventor.

## **3. ПЕРЕЧЕНЬ ПЛАНИРУЕМЫХ РЕЗУЛЬТАТОВ ОБУЧЕНИЯ ПО ДИСЦИПЛИНЕ, СООТНЕСЕННЫЕ С ПЛАНИРУЕМЫМИ РЕЗУЛЬТАТАМИ ОСВОЕНИЯ ОБРАЗОВАТЕЛЬНОЙ ПРОГРАММЫ**

В результате освоения дисциплины у обучающихся формируются следующие компетенции и должны быть достигнуты следующие результаты обучения как этап формирования соответствующих компетенций.

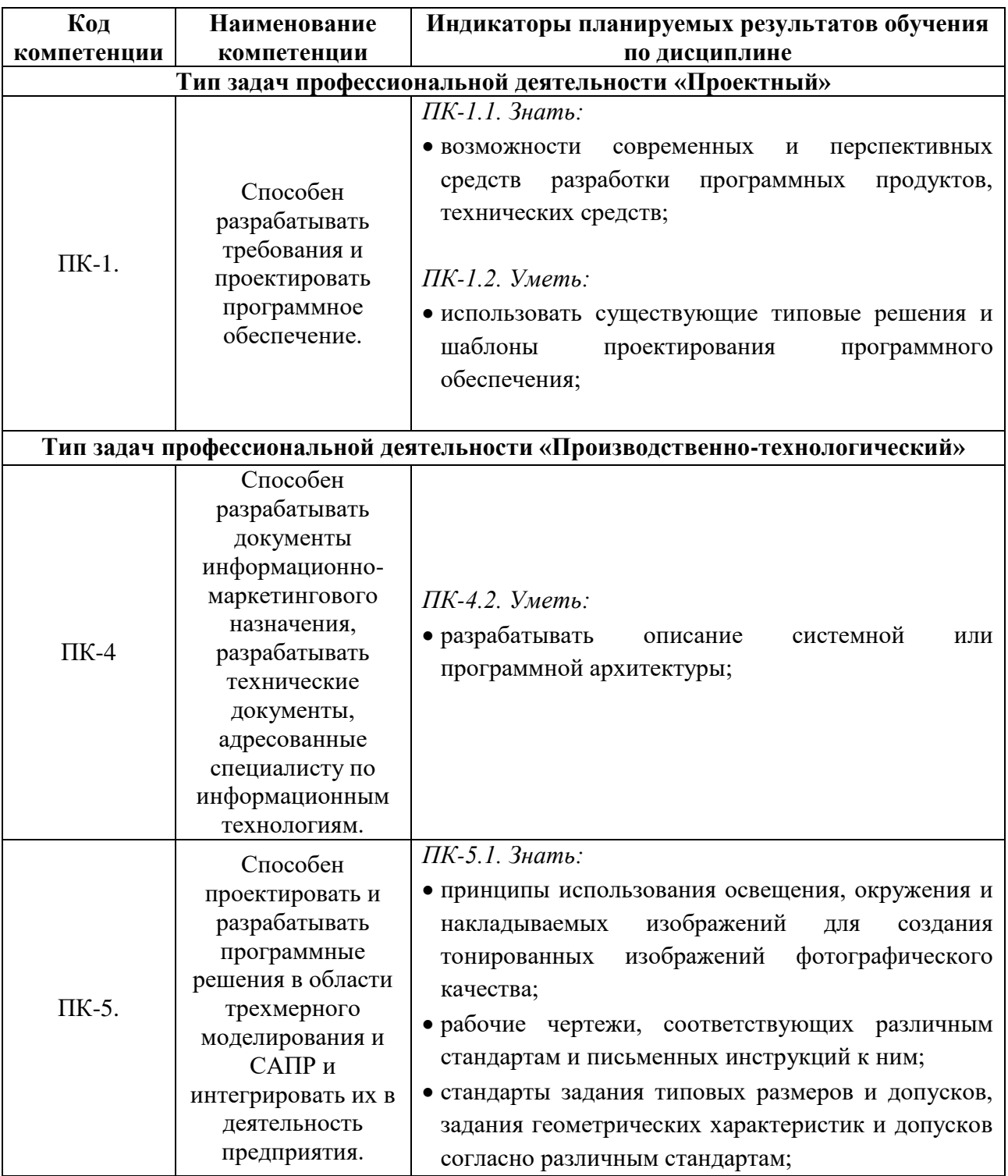

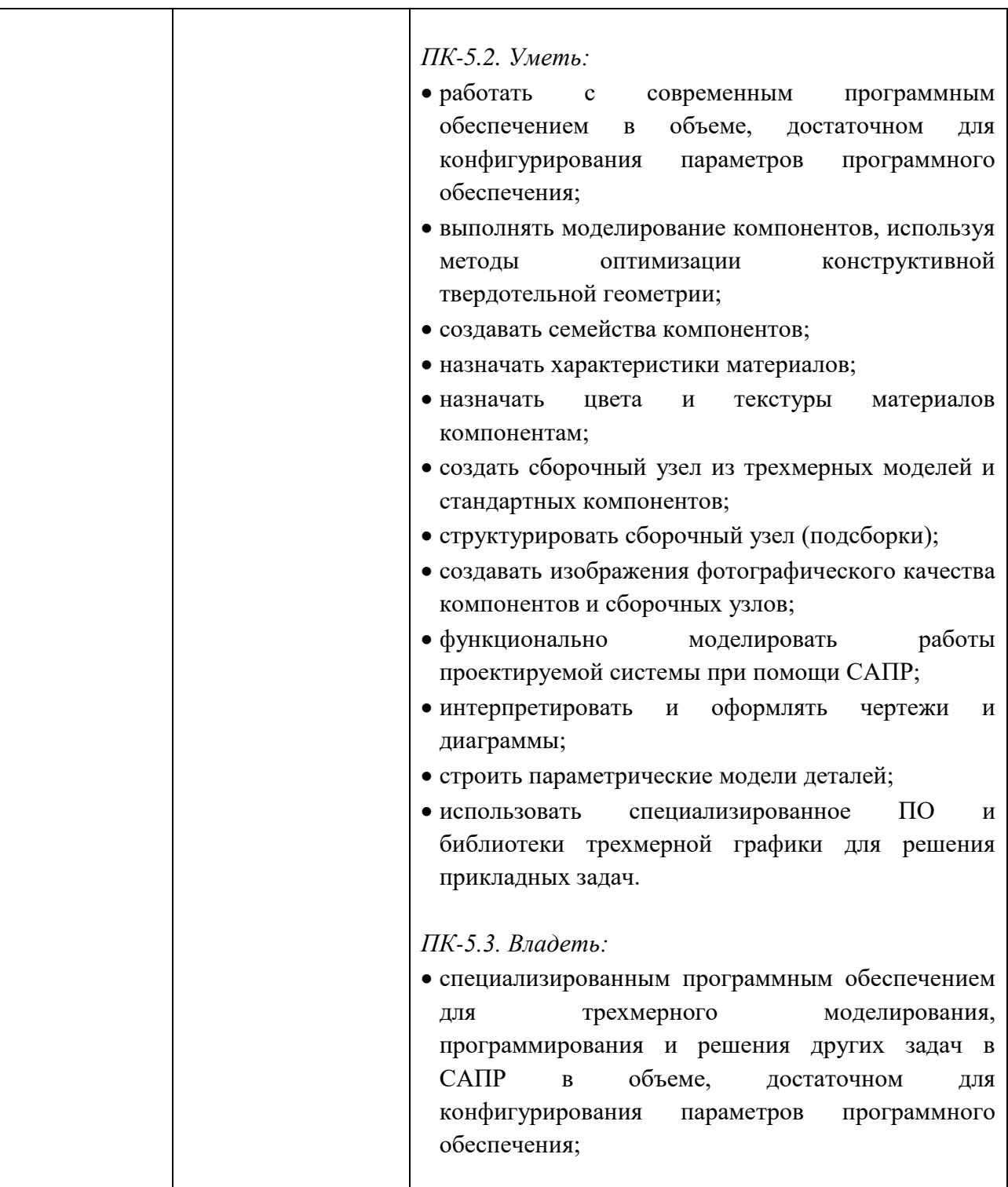

В процессе освоения образовательной программы данные компетенции, в том числе их отдельные компоненты, формируются поэтапно в ходе освоения обучающимися дисциплин (модулей), практик в соответствии с учебным планом и календарным графиком учебного процесса.

## **4. СТРУКТУРА И СОДЕРЖАНИЕ ДИСЦИПЛИНЫ**

Общая трудоемкость дисциплины составляет 6 зачетных единицы, т. е. 216 академических часов (из них 108 часа – самостоятельная работа студентов).

На втором курсе в четвертом семестре выделяется 3 зачетных единицы, т. е. 108 академических часов (из них 36 часов – самостоятельная работа студентов).

На третьем курсе в пятом семестре выделяется 3 зачетных единицы, т. е. 108 академических часов (из них 72 часа – самостоятельная работа студентов).

## **Содержание и темы лабораторных работ представлены в следующей таблице.**

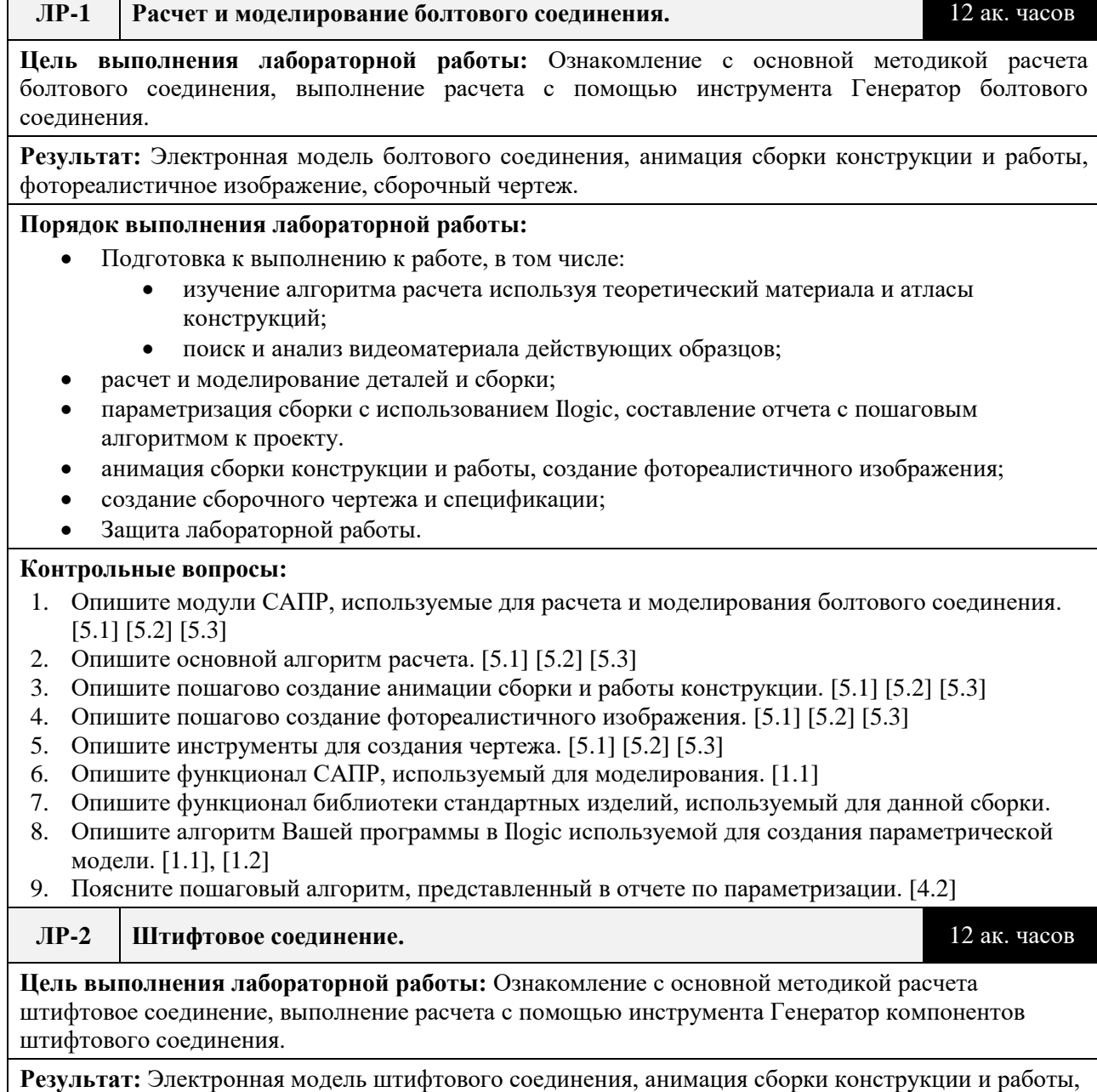

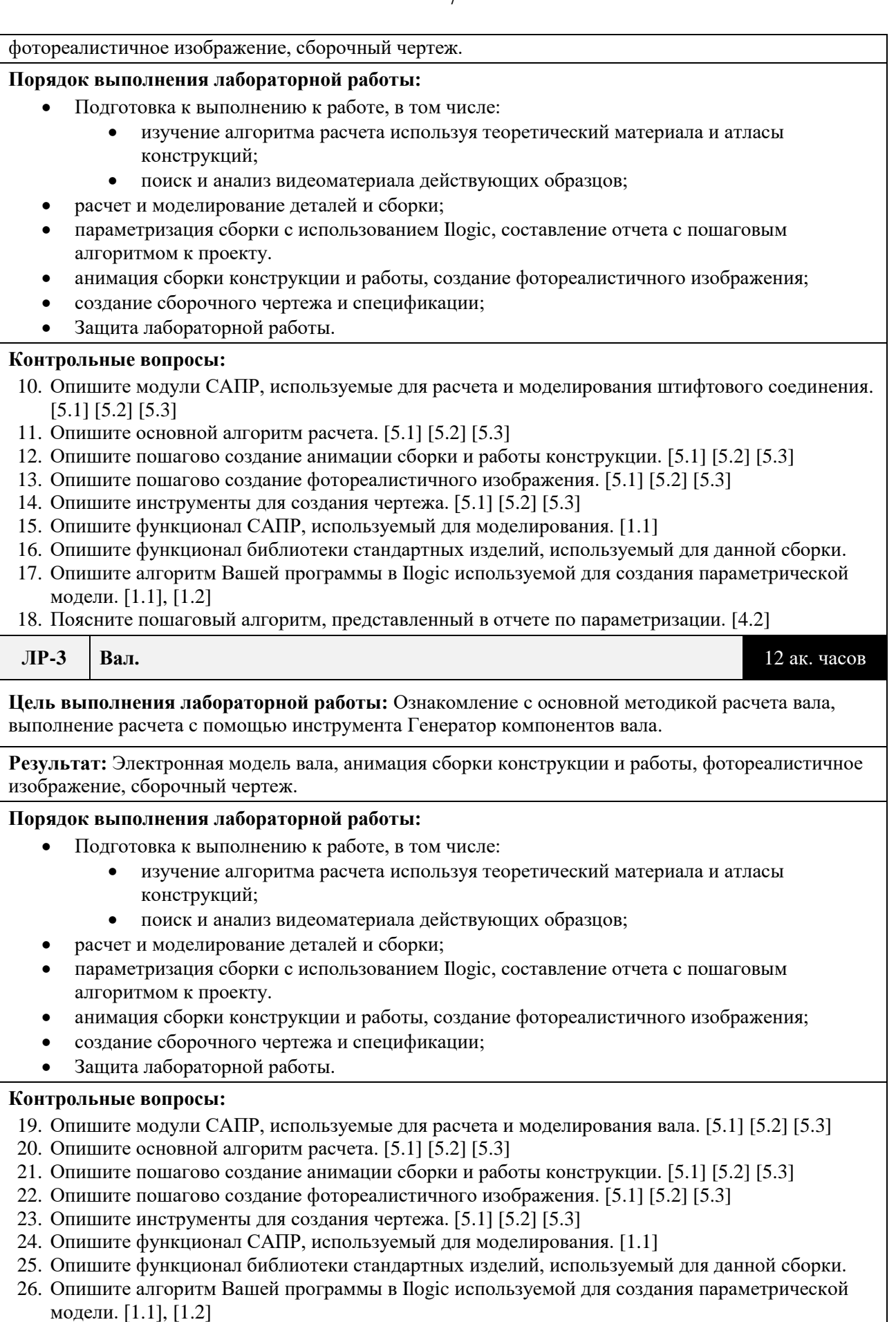

27. Поясните пошаговый алгоритм, представленный в отчете по параметризации. [4.2]

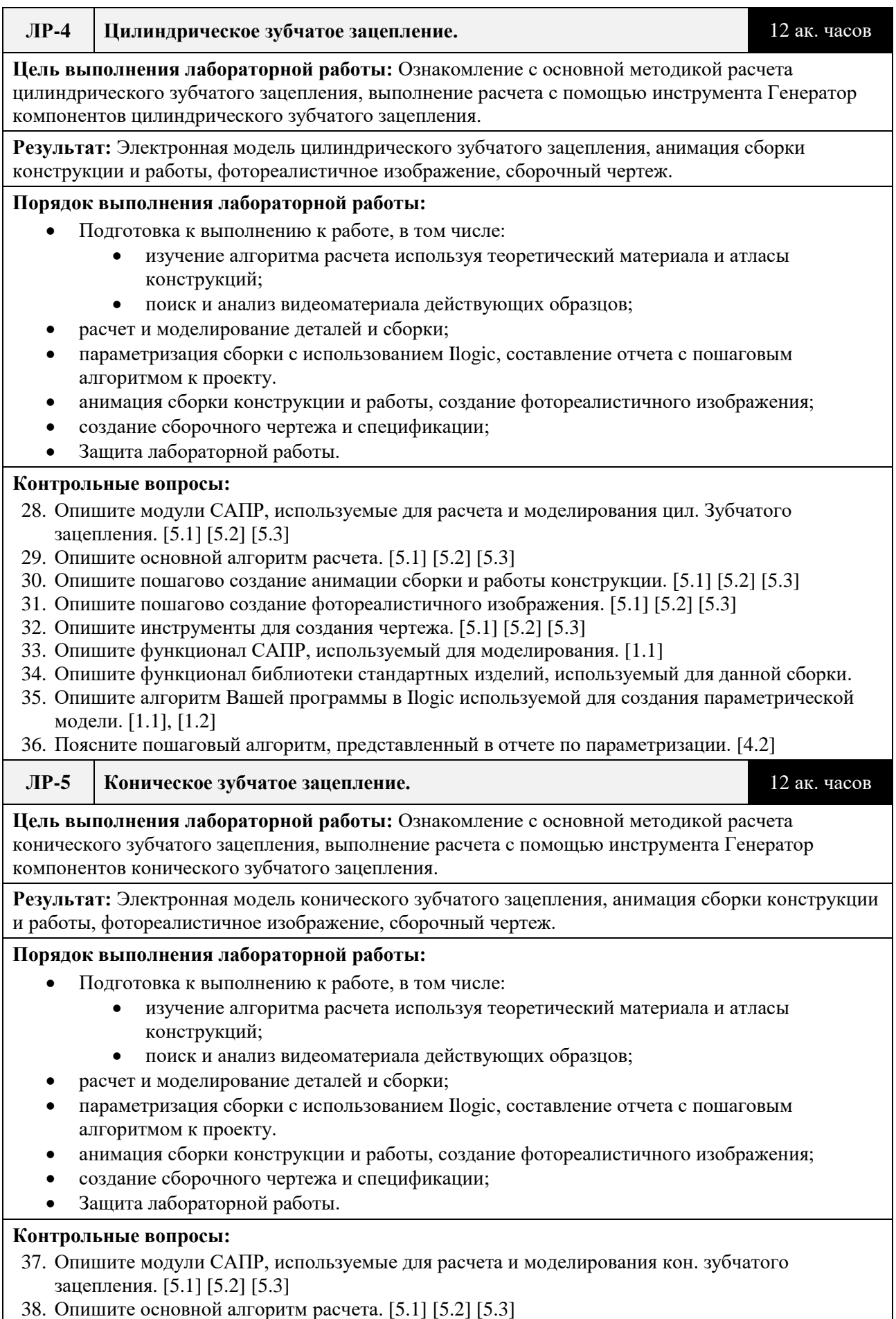

39. Опишите пошагово создание анимации сборки и работы конструкции. [5.1] [5.2] [5.3]

- 40. Опишите пошагово создание фотореалистичного изображения. [5.1] [5.2] [5.3]
- 41. Опишите инструменты для создания чертежа. [5.1] [5.2] [5.3]
- 42. Опишите функционал САПР, используемый для моделирования. [1.1]
- 43. Опишите функционал библиотеки стандартных изделий, используемый для данной сборки.
- 44. Опишите алгоритм Вашей программы в Ilogic используемой для создания параметрической модели. [1.1], [1.2]
- 45. Поясните пошаговый алгоритм, представленный в отчете по параметризации. [4.2]

#### **ЛР-6 Подшипник.** 12 ак. часов

**Цель выполнения лабораторной работы:** Ознакомление с основной методикой расчета подшипника, выполнение расчета с помощью инструмента Генератор подшипников.

**Результат:** Электронная модель подшипника, анимация сборки конструкции и работы, фотореалистичное изображение, сборочный чертеж.

#### **Порядок выполнения лабораторной работы:**

- Подготовка к выполнению к работе, в том числе:
	- изучение алгоритма расчета используя теоретический материала и атласы конструкций;
	- поиск и анализ видеоматериала действующих образцов;
- расчет и моделирование деталей и сборки;
- параметризация сборки с использованием Ilogic, составление отчета с пошаговым алгоритмом к проекту.
- анимация сборки конструкции и работы, создание фотореалистичного изображения;
- создание сборочного чертежа и спецификации;
- Защита лабораторной работы.

#### **Контрольные вопросы:**

46. Опишите модули САПР, используемые для расчета и моделирования подшипника. [5.1] [5.2] [5.3]

- 47. Опишите основной алгоритм расчета. [5.1] [5.2] [5.3]
- 48. Опишите пошагово создание анимации сборки и работы конструкции. [5.1] [5.2] [5.3]
- 49. Опишите пошагово создание фотореалистичного изображения. [5.1] [5.2] [5.3]
- 50. Опишите инструменты для создания чертежа. [5.1] [5.2] [5.3]
- 51. Опишите функционал САПР, используемый для моделирования. [1.1]
- 52. Опишите функционал библиотеки стандартных изделий, используемый для данной сборки.
- 53. Опишите алгоритм Вашей программы в Ilogic используемой для создания параметрической модели. [1.1], [1.2]
- 54. Поясните пошаговый алгоритм, представленный в отчете по параметризации. [4.2]

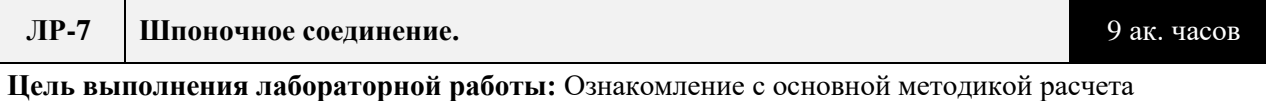

шпоночного соединения, выполнение расчета с помощью инструмента Генератор шпоночного соединения.

**Результат:** Электронная модель шпоночного соединения, анимация сборки конструкции и работы, фотореалистичное изображение, сборочный чертеж.

#### **Порядок выполнения лабораторной работы:**

- Подготовка к выполнению к работе, в том числе:
	- изучение алгоритма расчета используя теоретический материала и атласы конструкций;
	- поиск и анализ видеоматериала действующих образцов;
- расчет и моделирование деталей и сборки;
- параметризация сборки с использованием Ilogic, составление отчета с пошаговым алгоритмом к проекту.
- анимация сборки конструкции и работы, создание фотореалистичного изображения;
- создание сборочного чертежа и спецификации;

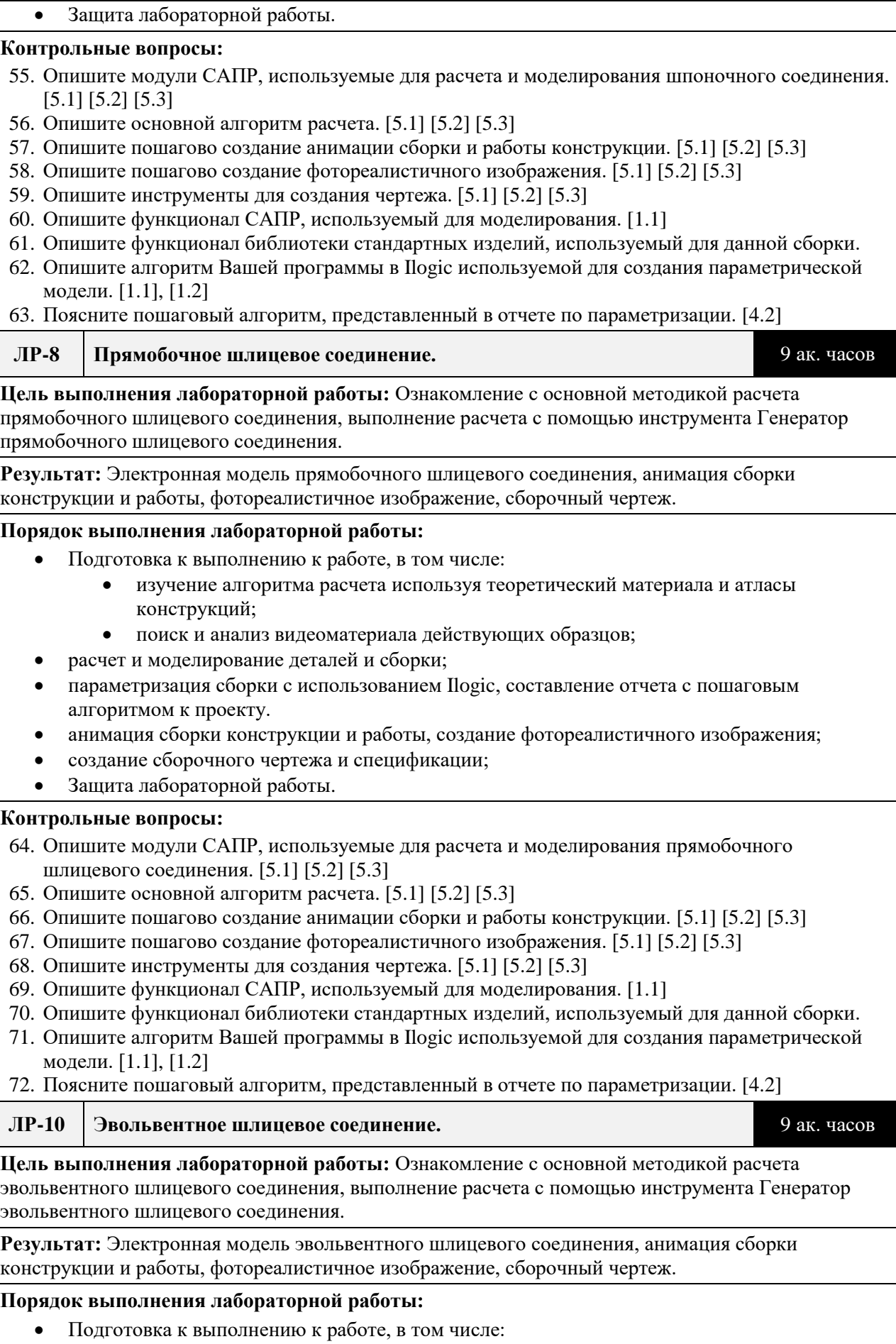

изучение алгоритма расчета используя теоретический материала и атласы

 $\overline{\phantom{0}}$ 

- конструкций;
- поиск и анализ видеоматериала действующих образцов;
- расчет и моделирование деталей и сборки;
- параметризация сборки с использованием Ilogic, составление отчета с пошаговым алгоритмом к проекту.
- анимация сборки конструкции и работы, создание фотореалистичного изображения;
- создание сборочного чертежа и спецификации;
- Защита лабораторной работы.

#### **Контрольные вопросы:**

- 73. Опишите модули САПР, используемые для расчета и моделирования эвольвентного шлицевого соединения. [5.1] [5.2] [5.3]
- 74. Опишите основной алгоритм расчета. [5.1] [5.2] [5.3]
- 75. Опишите пошагово создание анимации сборки и работы конструкции. [5.1] [5.2] [5.3]
- 76. Опишите пошагово создание фотореалистичного изображения. [5.1] [5.2] [5.3]
- 77. Опишите инструменты для создания чертежа. [5.1] [5.2] [5.3]
- 78. Опишите функционал САПР, используемый для моделирования. [1.1]
- 79. Опишите функционал библиотеки стандартных изделий, используемый для данной сборки.
- 80. Опишите алгоритм Вашей программы в Ilogic используемой для создания параметрической модели. [1.1], [1.2]

81. Поясните пошаговый алгоритм, представленный в отчете по параметризации. [4.2]

#### **ЛР-9 Пружины сжатия и растяжения.** 9 ак. часов

**Цель выполнения лабораторной работы:** Ознакомление с основной методикой расчета пружин сжатия и растяжения, выполнение расчета с помощью инструмента Генератор пружин сжатия и растяжения.

**Результат:** Электронная модель пружин сжатия и растяжения, анимация сборки конструкции и работы, фотореалистичное изображение, сборочный чертеж.

#### **Порядок выполнения лабораторной работы:**

- Подготовка к выполнению к работе, в том числе:
	- изучение алгоритма расчета используя теоретический материала и атласы конструкций;
	- поиск и анализ видеоматериала действующих образцов;
	- расчет и моделирование деталей и сборки;
- параметризация сборки с использованием Ilogic, составление отчета с пошаговым алгоритмом к проекту.
- анимация сборки конструкции и работы, создание фотореалистичного изображения;
- создание сборочного чертежа и спецификации;
- Защита лабораторной работы.

#### **Контрольные вопросы:**

- 82. Опишите модули САПР, используемые для расчета и моделирования пружин сжатия и растяжения. [5.1] [5.2] [5.3]
- 83. Опишите основной алгоритм расчета. [5.1] [5.2] [5.3]
- 84. Опишите пошагово создание анимации сборки и работы конструкции. [5.1] [5.2] [5.3]
- 85. Опишите пошагово создание фотореалистичного изображения. [5.1] [5.2] [5.3]
- 86. Опишите инструменты для создания чертежа. [5.1] [5.2] [5.3]
- 87. Опишите функционал САПР, используемый для моделирования. [1.1]
- 88. Опишите функционал библиотеки стандартных изделий, используемый для данной сборки.
- 89. Опишите алгоритм Вашей программы в Ilogic используемой для создания параметрической модели. [1.1], [1.2]
- 90. Поясните пошаговый алгоритм, представленный в отчете по параметризации. [4.2]

## **Календарный график дисциплины**

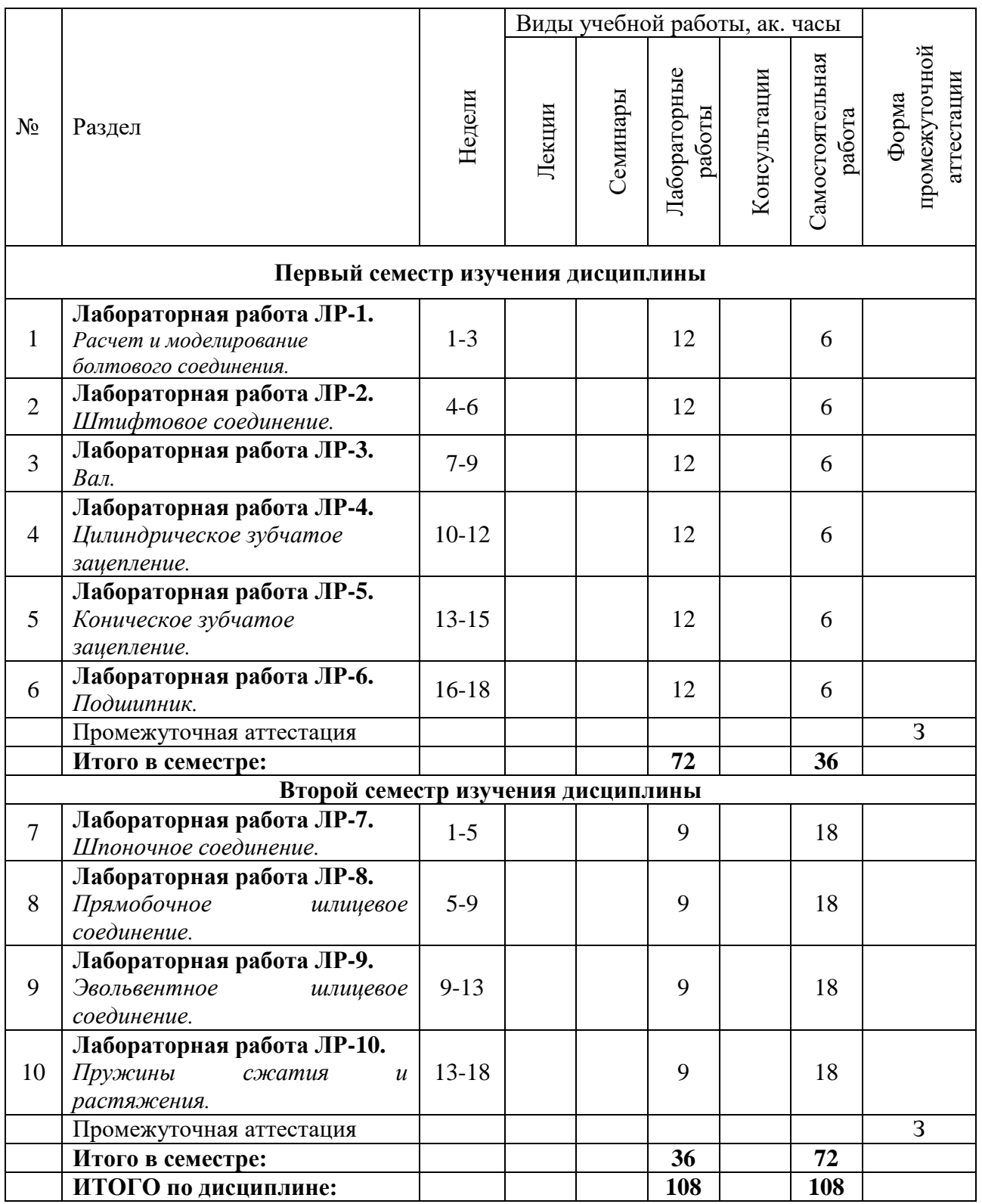

## **5. ОБРАЗОВАТЕЛЬНЫЕ ТЕХНОЛОГИИ**

Методика преподавания дисциплины и реализация компетентностного подхода в изложении и восприятии материала предусматривает использование следующих активных и интерактивных форм проведения групповых, индивидуальных, аудиторных занятий в сочетании с внеаудиторной работой с целью формирования и развития профессиональных навыков у обучающихся:

- выполнение лабораторных работ в лабораториях вуза;
- индивидуальные и групповые консультации студентов преподавателем, в том числе в виде защиты выполненных заданий в рамках самостоятельной работы;
- посещение профильных конференций и работа на мастер-классах экспертов и специалистов индустрии.

Самостоятельная внеаудиторная работа студентов составляет 30% (первый семестр), 70% (второй семестр) от общего объема дисциплины и состоит из:

- подготовки к выполнению и подготовки к защите лабораторных работ;
- чтения литературы и освоения дополнительного материала в рамках тематики дисциплины;
- подготовки к текущей аттестации;
- подготовки к промежуточной аттестации.

## **6. ФОНД ОЦЕНОЧНЫХ СРЕДСТВ ДЛЯ ТЕКУЩЕГО КОНТРОЛЯ УСПЕВАЕМОСТИ, ПРОМЕЖУТОЧНОЙ АТТЕСТАЦИИ ПО ИТОГАМ ОСВОЕНИЯ ДИСЦИПЛИНЫ**

В процессе обучения используются следующие оценочные формы самостоятельной работы студентов, оценочные средства текущего контроля успеваемости и промежуточных аттестаций:

- В первом семестре изучения дисциплины: выполнение лабораторных работ, зачет.
- В втором семестре изучения дисциплины: выполнение лабораторных работ, зачет.

# **Описание показателей и критериев оценивания компетенций, формируемых по итогам освоения дисциплины, описание шкал оценивания**

Показателем оценивания компетенций на различных этапах их формирования является достижение обучающимися планируемых результатов обучения по дисциплине (модулю).

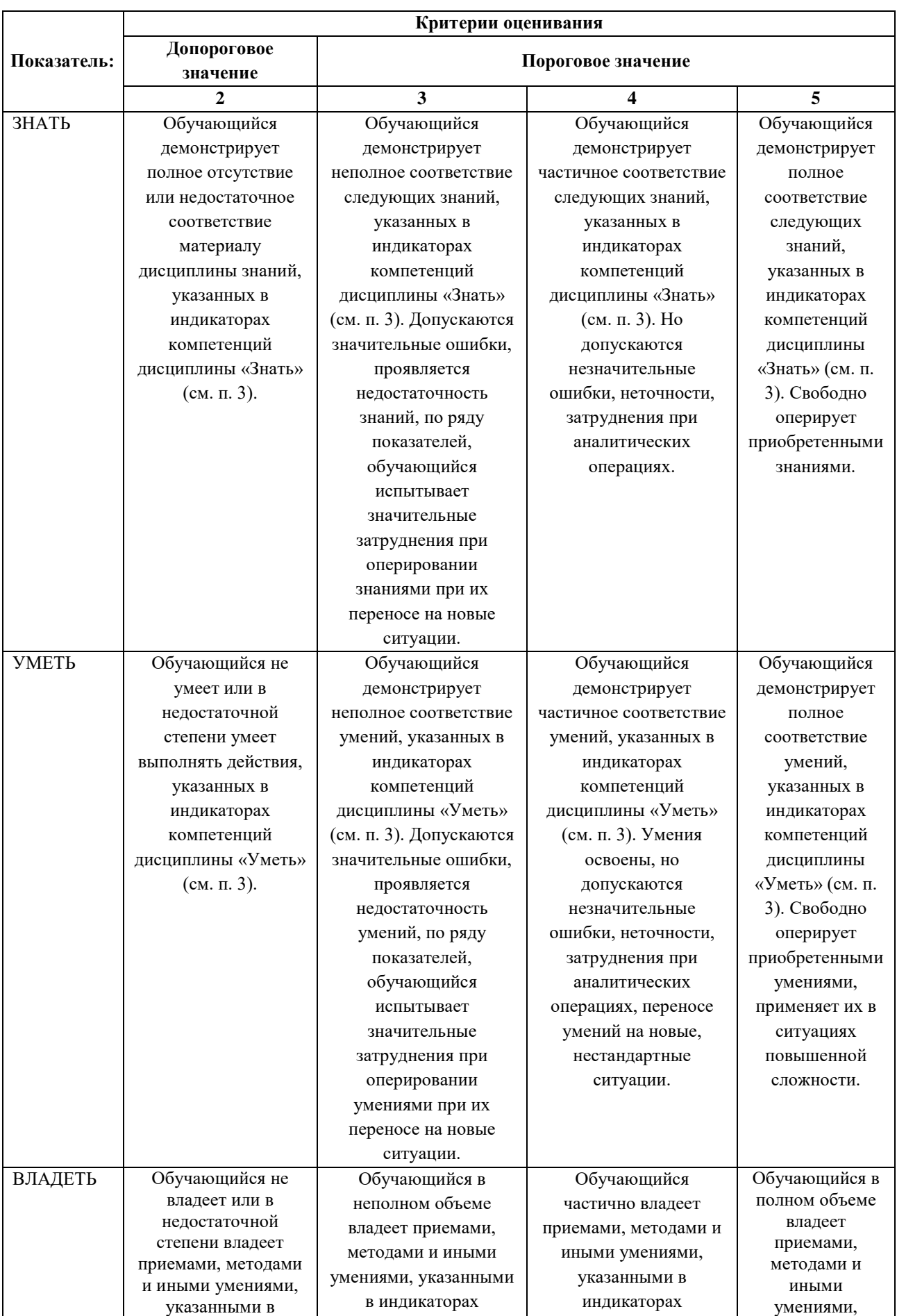

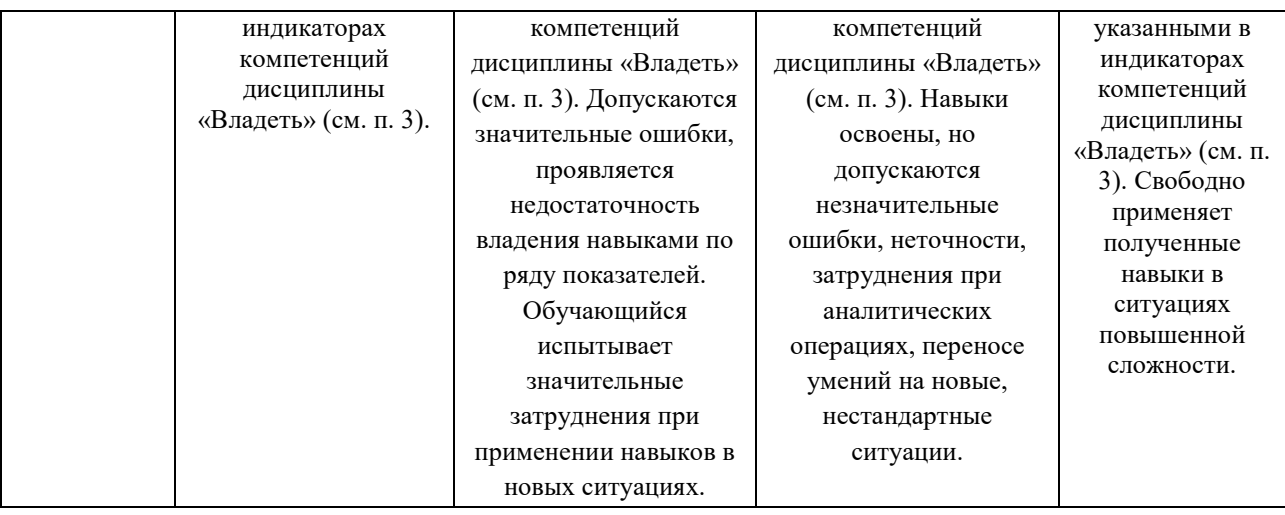

### **Шкалы оценивания результатов промежуточной аттестации**

Промежуточная аттестация обучающихся в форме зачёта проводится по результатам выполнения всех видов учебной работы, предусмотренных учебным планом по данной дисциплине (модулю), при этом учитываются результаты текущего контроля успеваемости в течение семестра. Оценка степени достижения обучающимися планируемых результатов обучения по дисциплине (модулю) проводится преподавателем, ведущим занятия по дисциплине (модулю) методом экспертной оценки. По итогам промежуточной аттестации по дисциплине (модулю) выставляется оценка «зачтено» или «не зачтено».

Шкала оценивания результатов промежуточной аттестации определена в п 5.6 «Положении о проведении текущего контроля успеваемости и промежуточной аттестации обучающихся федерального государственного бюджетного образовательного учреждения высшего образования «Московский политехнический университет», утвержденным приказом ректора Московского политехнического университета от 31.08.2017 № 843-ОД. В случае внесения изменений в документ или утверждения нового Положения, следует учитывать принятые правки.

К промежуточной аттестации допускаются только студенты, выполнившие все виды учебной работы, предусмотренные рабочей программой дисциплины. При этом используется балльно-рейтинговая система, включающая следующие критерии оценки.

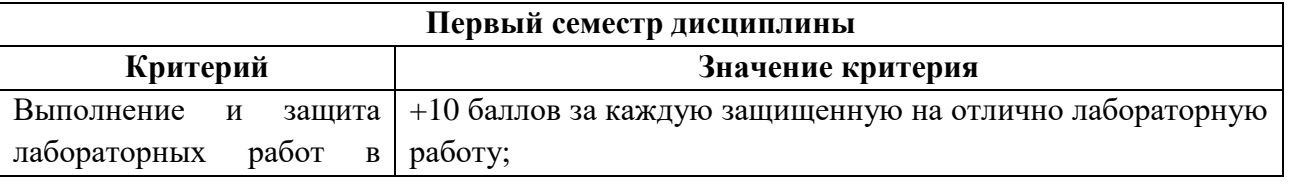

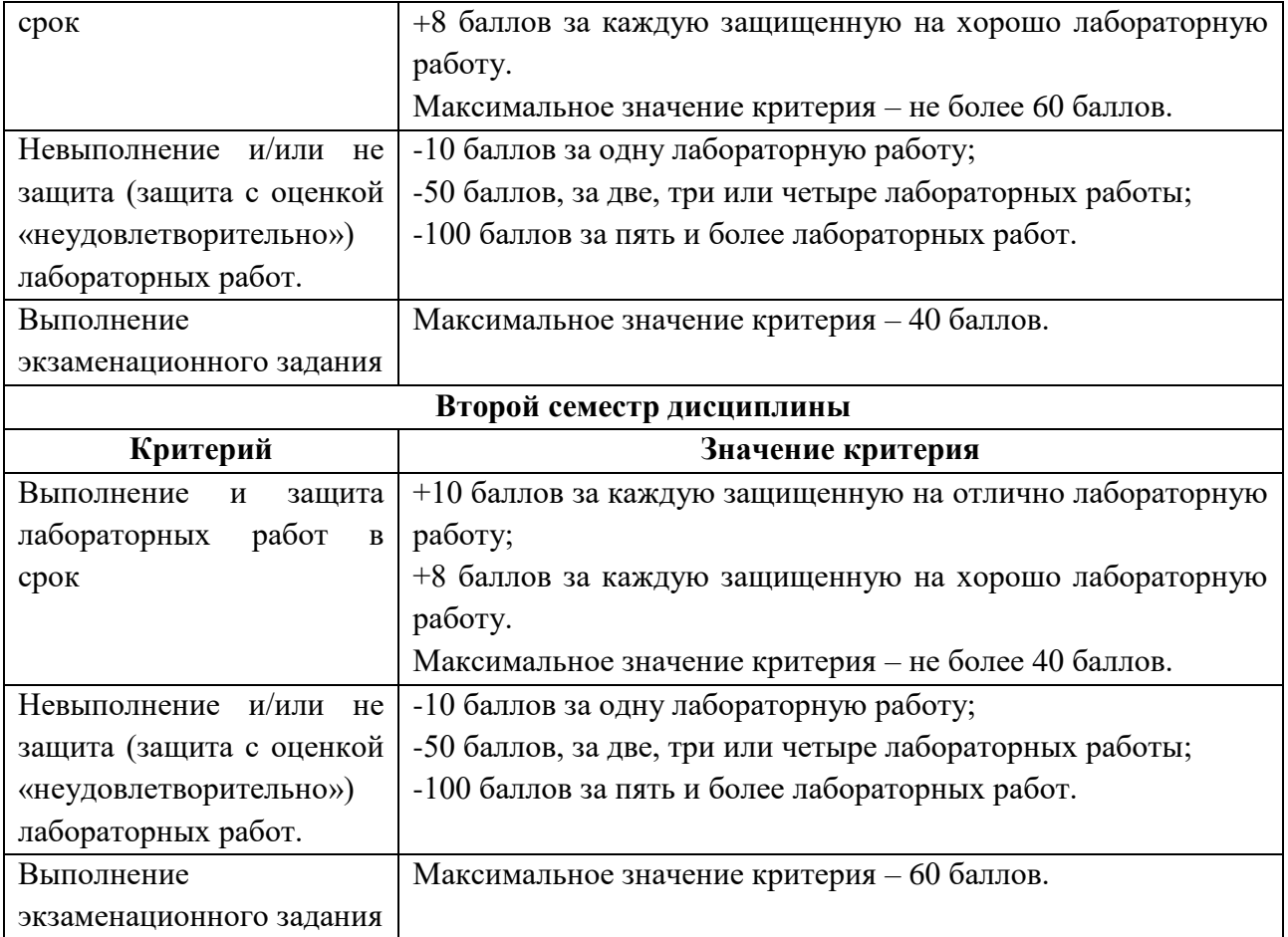

Максимальная сумма набираемых по дисциплине баллов – 100. С началом каждого нового семестра изучения дисциплины набранные баллы обнуляются и рейтинг студента ведется заново. Перевод набранных баллов в оценку промежуточной аттестации производится согласно следующей таблице.

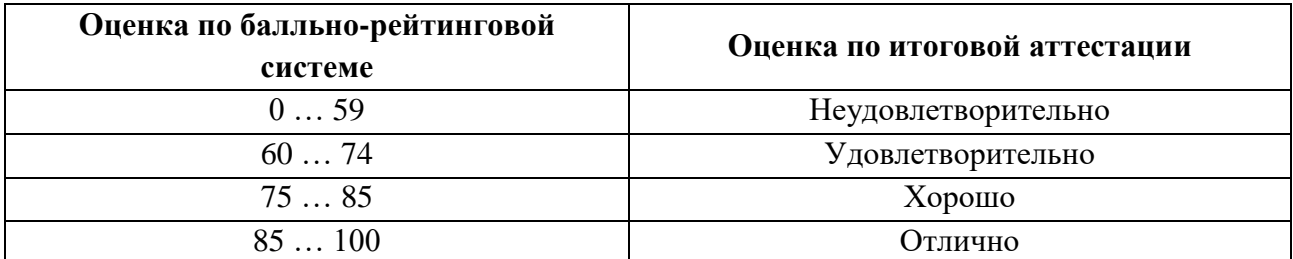

# **Шкалы оценивания результатов лабораторных работ, курсовых работ, курсовых проектов**

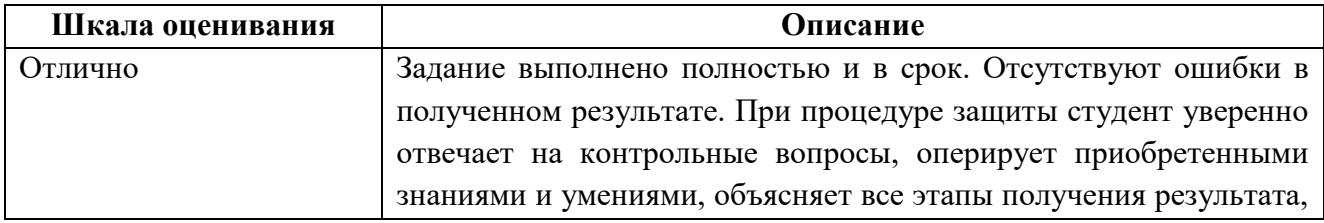

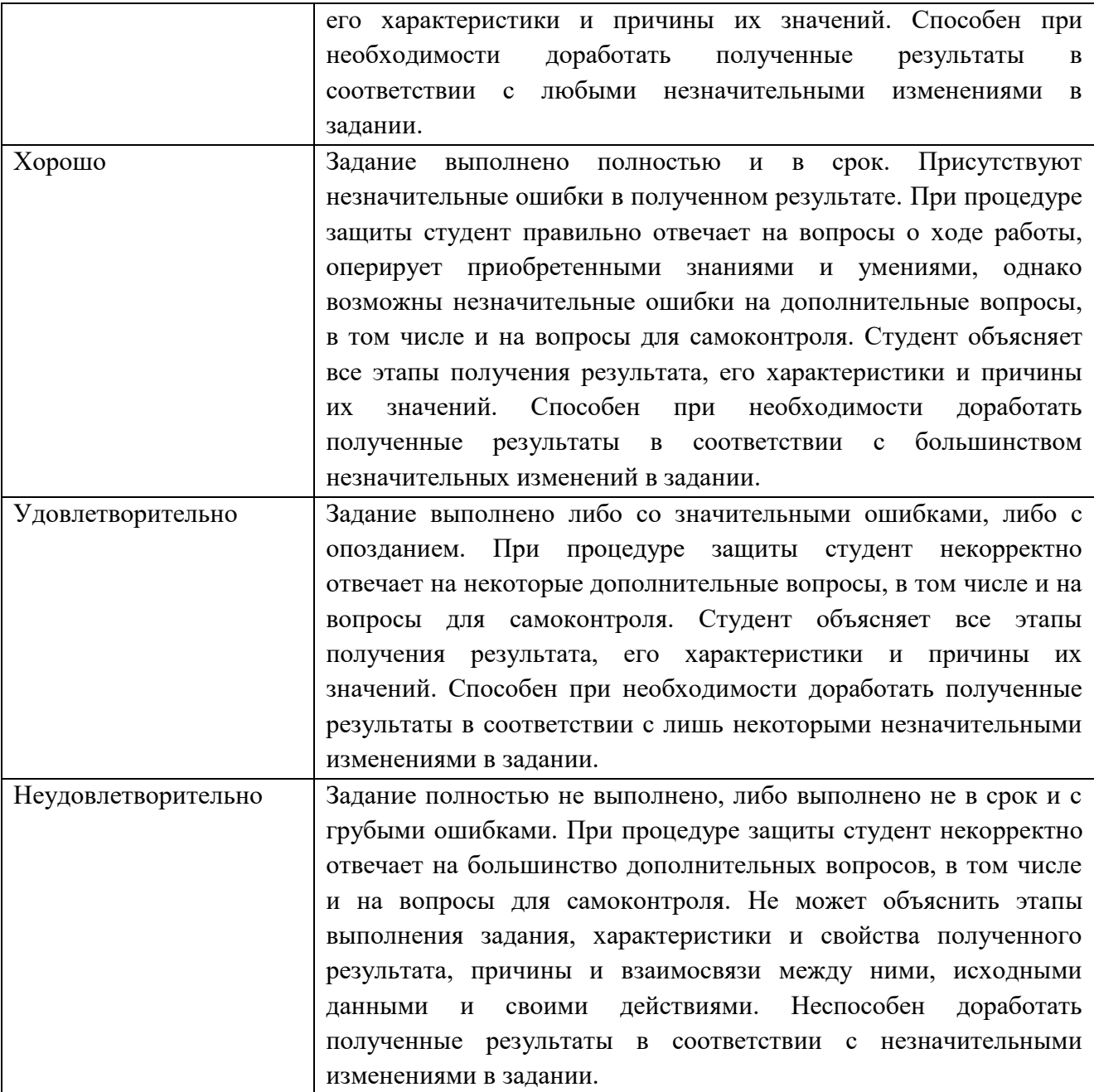

### **Задание зачета**

Задание зачета выполняется студентом индивидуально, по итогам изучения дисциплины или ее части. При этом достижение порогового результата работы над задание зачета соответствует описанному в п. 3 данного документа этапу освоения соответствующих компетенций на базовом или продвинутом уровне.

17

**Базовый уровень**: способность выполнять полученное задание, применяя полученные знание и умения на практике, владеть соответствующими индикаторами компетенции при выполнении задания.

**Продвинутый уровень**: способность выполнять полученное задание и решать самостоятельно сформированные задачи, применяя полученные знание и умения на практике. Уверенно владеть соответствующими индикаторами компетенции при выполнении задания, комбинировать их между собой и с индикаторами других компетенций для достижения проектных результатов.

Форма задание зачета выбирается преподавателем и утверждается на заседании кафедры. Экзамен может проходить в следующих формах и с использованием следующих оценочных средств.

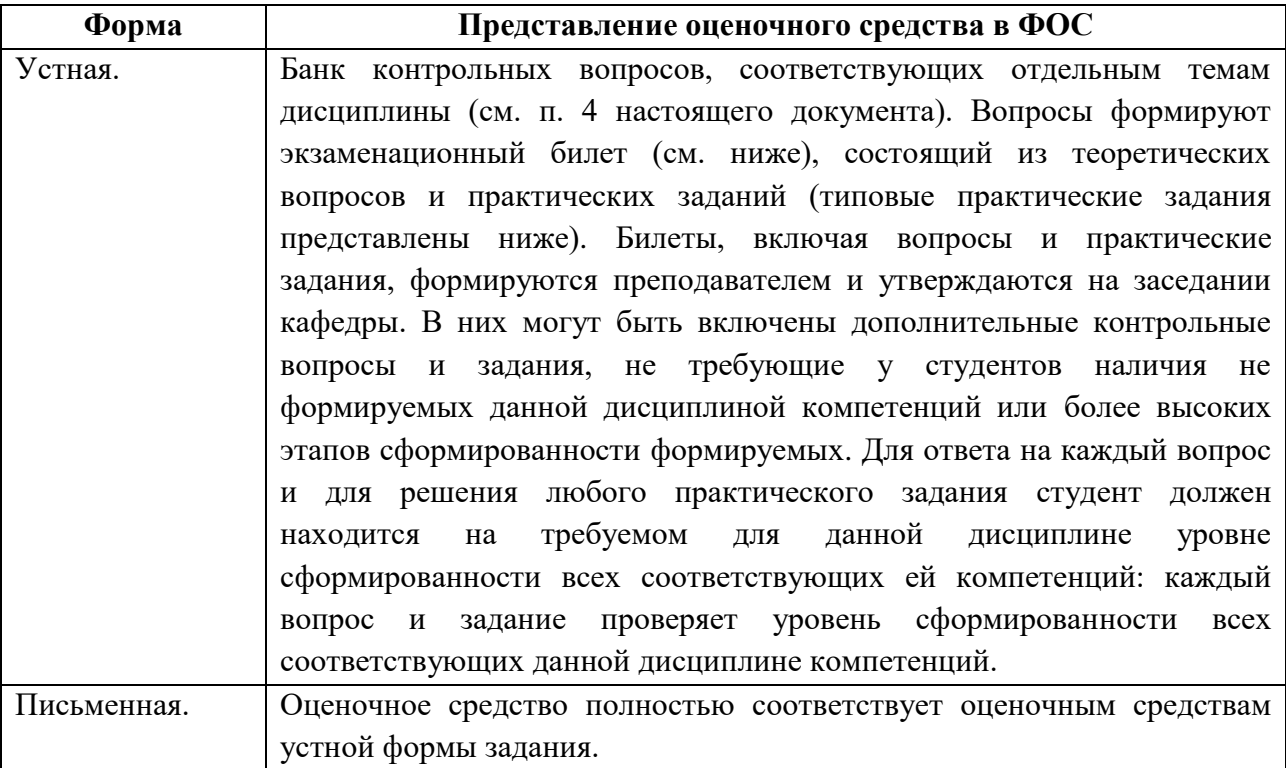

### **Типовой экзаменационный билет** [5.1] [5.2] [5.3] [1.1]

МИНИСТЕРСТВО ОБРАЗОВАНИЯ И НАУКИ РОССИЙСКОЙ ФЕДЕРАЦИИ ФЕДЕРАЛЬНОЕ ГОСУДАРСТВЕННОЕ БЮДЖЕТНОЕ ОБРАЗОВАТЕЛЬНОЕ УЧРЕЖДЕНИЕ ВЫСШЕГО ОБРАЗОВАНИЯ **«МОСКОВСКИЙ ПОЛИТЕХНИЧЕСКИЙ УНИВЕРСИТЕТ» (МОСКОВСКИЙ ПОЛИТЕХ)** ЭКЗАМЕНАЦИОННЫЙ БИЛЕТ №1 по дисциплине «Трехмерные модели» направление подготовки 09.03.01 Информатика и вычислительная техника ВОПРОСЫ: 1. Опишите модули САПР, используемые для расчета и моделирования болтового соединения 2. Опишите основной алгоритм расчета. 3. Практическое задание: Определить диаметр болтов фланцевого соединения верхней части автоклава с его корпусом. Давление жидкости внутри автоклава по манометру р, внутренний диаметр верхней части автоклава D И количество болтов z заданы в табл. Недостающие данные принять самостоятельно.

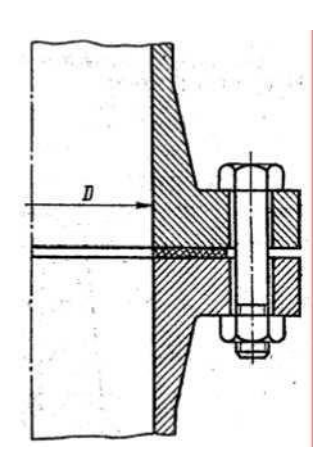

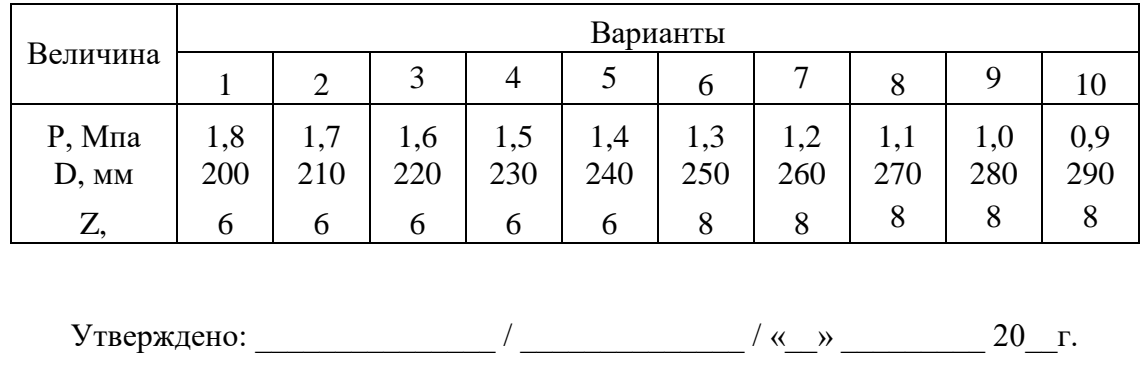

### **Типовые практические задания**

**Задача 1.** Рассчитать болт клеммового соединения, посредством которого рычаг неподвижно закрепляется на валу. Диаметр вала D, сила, действующая на рычаг F , радиус рычага b, и расстояние от оси болта до оси вала d заданы в табл.

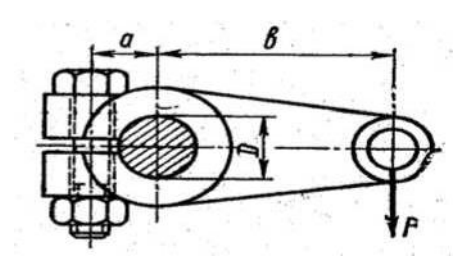

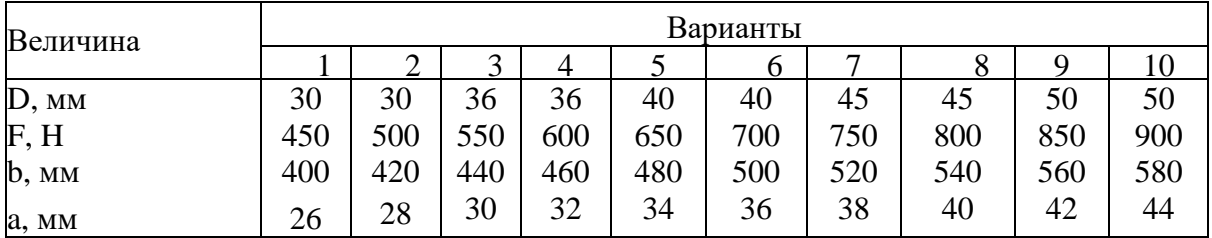

**Задача 2.** Рассчитать болты, которыми прикреплен к кирпичной стене чугунный кронштейн с подшипником, по данным таблицы.

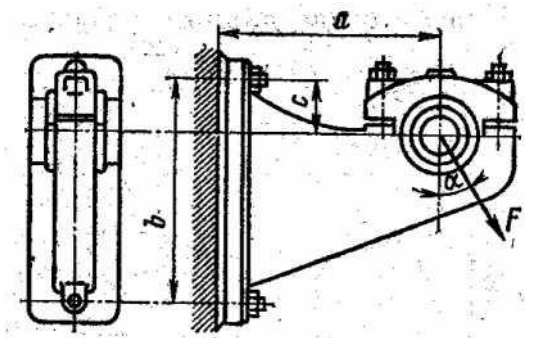

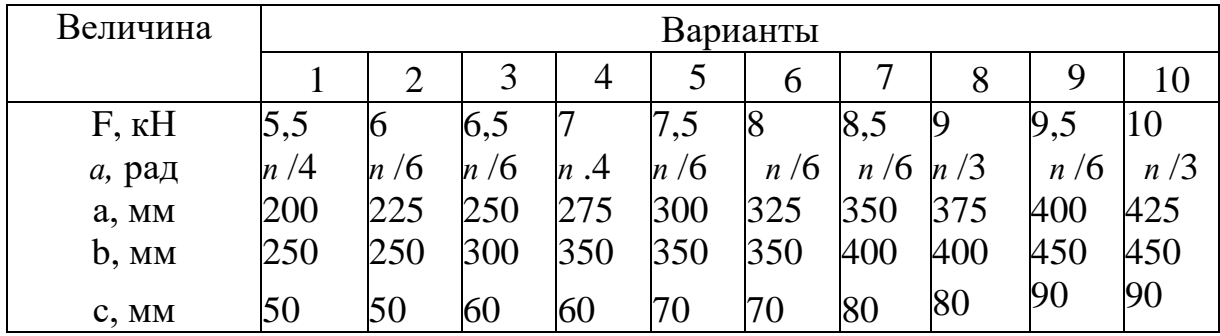

# **7. УЧЕБНО-МЕТОДИЧЕСКОЕ И ИНФОРМАЦИОННОЕ ОБЕСПЕЧЕНИЕ ДИСЦИПЛИНЫ**

## **7.1. Основная литература**

1. Кузнецов А.П., Инженерные основы расчетов деталей машин. – М.: КНОРУС, 2013. – 478 с.

URL:<http://lib.mami.ru/lib/content/elektronnyy-katalog>

2. Дмитриева Л. А., Детали машин и основы конструирования. Краткий курс. Примеры расчетов. М.: Спектр, 2013. – 276 с.

URL:<http://lib.mami.ru/lib/content/elektronnyy-katalog>

3. Анурьев В. И., Справочник конструктора-машиностроителя. М.: Машиностроение, 1999. – 880 с.

URL:<http://lib.mami.ru/lib/content/elektronnyy-katalog>

## **7.2. Дополнительная литература**

4. Тремблей Т. Autodesk® Inventor® 2013 и Autodesk® Inventor LT™ 2013. Учебник. М.: ДМК Пресс, 2013. – 343 с.

[URL: https://нэб.рф/catalog/000199\\_000009\\_006514374/](https://нэб.рф/catalog/000199_000009_006514374/)

5. Курс начертательной геометрии Семенцов-Огиевский М.А. Курс начертательной геометрии. – М.: Высшая школа, 2006. – 272 с. [URL: http://lib.mami.ru/lib/content/elektronnyy-katalog](http://lib.mami.ru/lib/content/elektronnyy-katalog)

6. Гордон В.О., Иванов Ю.Б., Солнцева Т.Е. Сборник задач по курсу начертательной геометрии. – М.: Высшая школа, 2000. – 320 с.

[URL: http://lib.mami.ru/lib/content/elektronnyy-katalog](http://lib.mami.ru/lib/content/elektronnyy-katalog)

7. Фазлулин Э.М., Халдинов В.А. Инженерная графика. М.: Изд. центр «Академия», 2006. – 394 с.

[URL: http://lib.mami.ru/lib/content/elektronnyy-katalog](http://lib.mami.ru/lib/content/elektronnyy-katalog)

8. Бродский А.М., Фазлулин Э.М., Халдинов В.А. Инженерная графика (металлообработка). М.: Изд. центр «Академия», 2003. – 396 с. [URL: http://lib.mami.ru/lib/content/elektronnyy-katalog](http://lib.mami.ru/lib/content/elektronnyy-katalog)

## **8. МАТЕРИАЛЬНО-ТЕХНИЧЕСКОЕ ОБЕСПЕЧЕНИЕ ДИСЦИПЛИНЫ**

### **8.1 Требования к оборудованию и помещению для занятий**

Лабораторные работы и самостоятельная работа студентов должны проводиться в специализированной аудитории, оснащенной современной оргтехникой и персональными компьютерами с программным обеспечением в соответствии с тематикой изучаемого материала. Число рабочих мест в аудитории должно быть достаточным для обеспечения индивидуальной работы студентов. Рабочее место преподавателя должно быть оснащены современным компьютером с подключенным к нему проектором на настенный экран, или иным аналогичным по функциональному назначению оборудованием.

### **8.2 Требования к программному обеспечению**

Для выполнения лабораторных работ и самостоятельной работы необходимо следующее программное обеспечение:

- 1. Microsoft Windows.
- 2. Autodesk Inventor (Бесплатная студенческая версия).
- 3. Autodesk AutoCAD (Бесплатная студенческая версия).
- 4. Autodesk Fusion 360 (Бесплатная студенческая версия).
- 5. SolidWorks (Education)
- 6. Веб-браузер, Chrome.

## **9. МЕТОДИЧЕСКИЕ РЕКОМЕНДАЦИИ ДЛЯ САМОСТОЯТЕЛЬНОЙ РАБОТЫ СТУДЕНТОВ**

Изучение дисциплины осуществляется в строгом соответствии с целевой установкой в тесной взаимосвязи учебным планом. Основой теоретической подготовки студентов являются *аудиторные занятия, лабораторные работы.* 

В процессе самостоятельной работы студенты закрепляют и углубляют знания, полученные во время аудиторных занятий, дорабатывают конспекты и записи, готовятся к проведению и обрабатывают результаты лабораторных работ, готовятся к промежуточной аттестации, а также самостоятельно изучают отдельные темы учебной программы.

На занятиях студентов, в том числе предполагающих практическую деятельность, осуществляется закрепление полученных, в том числе и в процессе самостоятельной работы, знаний. Особое внимание обращается на развитие умений и навыков установления связи положений теории с профессиональной деятельностью будущего специалиста.

Самостоятельная работа осуществляется индивидуально. Контроль самостоятельной работы организуется в двух формах:

самоконтроль и самооценка студента;

контроль со стороны преподавателей (текущий и промежуточный).

Критериями оценки результатов самостоятельной работы студента являются:

- уровень освоения студентом учебного материала;
- умения студента использовать теоретические знания при выполнении практических задач;
- сформированность компетенций;
- оформление материала в соответствии с требованиями.

### **10. МЕТОДИЧЕСКИЕ РЕКОМЕНДАЦИИ ДЛЯ ПРЕПОДАВАТЕЛЯ**

1. При подготовке к занятиям следует предварительно проработать материал занятия, предусмотрев его подачу точно в отведенное для этого время занятия. Следует подготовить необходимые материалы – теоретические сведения, задачи и др. При проведении занятия следует контролировать подачу материала и решение заданий с учетом учебного времени, отведенного для занятия.

2. При проверке работ и отчетов следует учитывать не только правильность выполнения заданий, но и оптимальность выбранных методов решения, правильность выполнения всех его шагов.

3. При организации и проведения экзаменов в практико-ориентированной форме следует использовать утвержденные кафедрой Методические рекомендации.